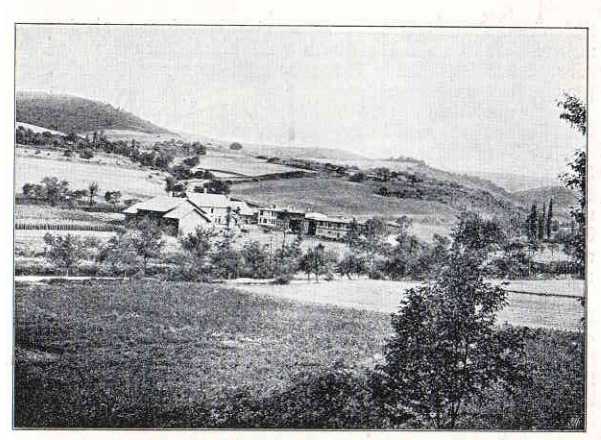

Borwerf "Gelsterhof" vom Warteberg.

**III** 

## Die Vorbildung der Kolonialbeamten am die Deutsche Kolonialschule.

## Denfichrift von Direftor Fabarius.

Bei der Eigenart der Aufgaben, die unserer deutschen Beamten in den Kolonien warten, ist nicht nur das Eine sicher, daß je läuger je mehr die bisherige Weise der Ergänz zung unserer Kolonialbeamtenschaft sich als unzulänglich erweisen muß, fondern auch daß von den Vertretern des deutschen Meiches in seinen überseeischen Gebieten neben vielen anderen Borzügen namentlich eine vielseitige Bildung und weitgehendes wirtschaftlich-technisches Verständnis zu fordern ist. Wie in den unfertigen folonialen Verhältnissen die komplizierten Formen der heimischen Volkswirtschaft mit ihrer zur höchsten Spitze der Arbeitsteilung und Berufssonderung nicht oder doch nur in den ersten Anfängen zur Erscheinung kommen, so ist die den hoch= entwickelten Kulturverhältnissen angepaßte mehr oder minder einfeitige oder doch fehr "fvezialisirte" Fachbildung unserer deutschen Beamtenschaft draußen garnicht am Platze. Demgemäß ist wohl unfraglich die erste Voraussetzung für einen Kolonialbeamten. daß er von Haus mitbringe eine befondere frische, vielseitige und umsichtiae Beanlaauna, gepaart mit gutem Blick für die praf-

 $40$ 

tisch-wirtschaftlichen Dinge des Lebens, Gigenschaften, die in der weiteren Ausbildung für seinen zukünftigen Beruf, zumal in feiner ersten Ausbildung streng geprüft, weiter entwickelt und fehr gepflegt werden müssen.

Da nun nach den Beschlüssen des Kolonialrates die geplante Ausbildung in drei Stufen zerfallen foll, 1) ein Jahr Büro= dienst bei der Kolonialabteilung, 2) 2×2 Jahre in den Kolonien, 3) 1<sup>1</sup>/2 bis 2 Jahre im orientalischen Seminar, to dürfte es nach den obigen Darlegungen nur vorteilhaft fein, wenn diese vors wiegend auf theoretische und büromäßige Kenntnisse gerichtete Ausbildung auf der ersten und zweiten Stufe eine Ergänzung erhielt durch eine mehr prattisch-wirtschaftlich geartete Borbildung, wie sie auf der Kolonialschule getrieben wird.

Der Lehrplan der deutschen Kolonialschule giebt ihren Schüs lern, die aus den besten Kreifen unferes Voltes hervorgehen, zwar auch ein gutes Stäck von allgemeiner Bildung (Geschichte, Nationalöfonomie, Bölferkunde u deral.) und theore= tifchen Kenntniffen (naturwiffenschaftliche, huaienische u. i w) mit. dazu auch die Grundlage der kaufmännischen Buchführunn; aber daneben nimmt doch die Unterweisung und Nebung in den Fä= chern des prattifchen Lebens einen so breiten Raum ein, wie fonst in feiner anderen höheren Bildunasanstalt. Wohl stellt dies In= einander von Theorie und Braxis befonders aroße Anforderungen an die Leistungsfähigkeit und gesundsnatürliche Frische junger Leute, aber dadurch wird auch der Charafter in mehr als der sonst in diesen Entwickelungsjahren gewöhnlichen Weise gewogen, gestählt oder - zu leicht befunden. Dazu, und das dürfte für aufünftige überseeische deutsche Beamte nicht minder wichtig fein. - bedeutet die Reit des Aufenthaltes im Kreise unserer kamerads schaftlichen Gemeinschaft zugleich eine "gesellschaftliche" Schus lung, welche die von Haus aus aut gewöhnten Elemente in ihrem wohlerzogenen Wesen bestärft, während sie felbst den Mindergeschlif= fenen "Lebensart" einvrägt. Obenein dürfte aber wohl die innere fittliche Qualität eines Anwärters für den Kolonialberuf nicht leicht sicherer zu prüfen fein, als im Berbande einer folchen Hausgemeinschaft, wie sie die deutsche Kolonialschule in ihrer derzeis tigen Einrichtung darftellt — eine Einrichtung, die in ihrer dienstlichen Disziplin und Ordnung an die einer Kriegsschule erinnert und anderseits doch sich freihält von Engherzigkeit und Schulmeisterei, vielmehr ein weitgehendes Maak von "Selbst= verwaltung" und Jugendfrische den jungen Herren vorbehält

Ob gegenüber einer derartigen Ausbildung der einsährige Bürodienst, noch dazu in den zerstreuungsreichen Verhältnissen Berlins, oder auch felbst zwei Jahre Bürodienst beim Kaiferlichen Gouvernement und Unterricht beim Lehrer der Schule in Daresfalaam als wertvoller, ja auch nur als gleichwertig für zufünftige Stolonialbeamte anzufehen ift. darf wohl mit Recht bezweifelt werden. Unfraglich aber würde ein junger Mann auf der Grunds

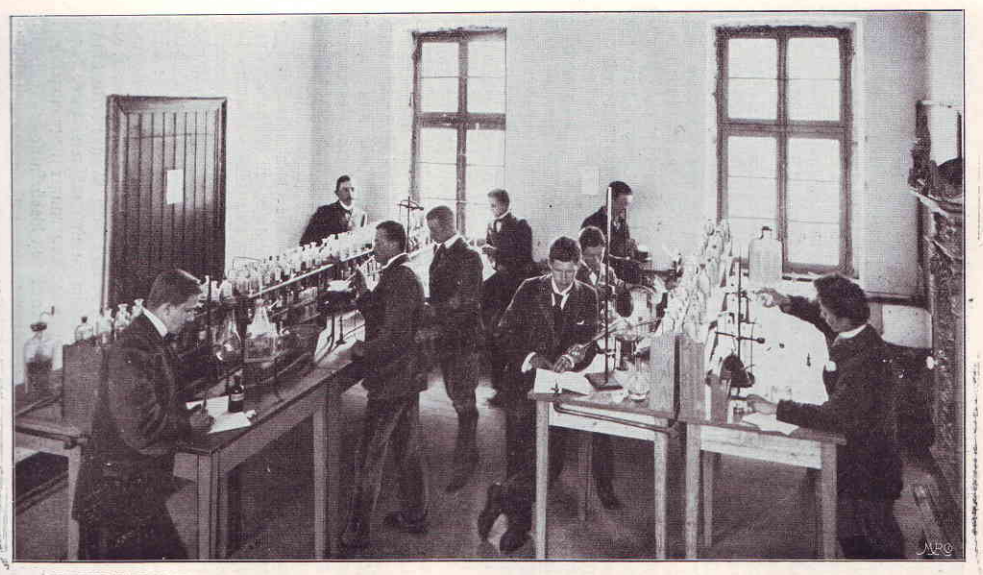

Im Laboratorium.

**g** 

lage einer Ausbildung nach Art der Kolonialschule von den Vor= bereitungsjahren in den Büros, Magazinen, Zoll= und Bezirks= ämtern der Schutzgebiete wesentlich mehr Nutzen haben, als wenn er annor lediglich bürotechnische und forgchliche Kenntnisse sich er= worben hat. Der letztere Weg trägt ftets die Gefahr einer büros fratischen Vorbildung in sich, während jener mit seiner starken Betonung des wirtschaftlich-technischen Einflusses immer ein gewisses Gegengewicht gegen einseitig formelle Auffassung wie Be= handlung der Lebens- und Wirtschaftserscheinungen bildet.

Nicht zum wenigsten aber dürfte endlich noch eine weitere Erwägung hier ins Gewicht fallen. Für die in Aussicht ge= nommene dritte und letzte Stufe der Ausbildungszeit, Besuch des orientalischen Seminars und von Vorlefungen an der Universität. (oder an einer etwa noch zu aründenden Kolonial=Afademie nach Art der Ecole coloniale zu Baris, deren Wert übrigens nach den französischen Erfahrungen noch sehr zweifelhaft!) würde es sicher= lich den brauchbaren Elementen viel leichter fein, sich nutsbringend in diese mehr wissenschaftliche Seite ihres Bildungsweges einzuarbeiten, wenn sie dafür eine Anknüpfung fänden in der vor= ausgegangenen wiffenfchaftlich=geiftigen Schulung durch die Golonialfchule, als menn fie feit dem Abiturienten-Examen 5 bis 6 Rabre lang lediglich im Büro= und äußeren Verwaltungsdienst ge= standen haben. Erst auf der Grundlage einer folchen allge= meinen Bildung, wie sie die theoretischen Lehrfächer der Rolonialichule vermitteln, find die höheren und höchsten Anforderungen zu befriedigen, welche an die tüchtigsten Elemente eine atademische Durchbildung und Bertiefung ftellt.

Bielleicht dient auch ein Hinweis auf heimische Berhält= niffe zur Stütze der vorstehend entwickelten Anschauung. Die höheren deutschen Forstbeamten stehen in einem Berufe, der in ganz eigenartiger Weise eine Mischung von praftischen Wirt= schaftserfordernissen, staatlichen Verwaltungspflichten und obrig= feitlichen Rechtsaufgaben darstellt. Dadurch fommt ihre heimische Berufsstellung vielleicht noch am ehesten nahe den Aufgaben eines überseeischen Kolonialbeamten. Bezeichnender Weise aber ist die Ausbildung der Forstbeamten auch in drei Stufen gegliedert und awar fo. daß der wissenschaftlichen und technisch-gerwaltungs= mäßigen Ausbildungszeit ein Jahr vorwiegend praktisch=wirtschaft= licher Vorbereitung vorausgeht. Wie wenig eine derartige Einführung in die praftischen Arbeiten gerade auch für den Kolonial= beamten entbehrlich ist, dafür mögen auch die Erfahrungen Hol= lands zum Beweise dienen. In wachsendem Maake beklaat man es dort, daß die staatlichen Kolonialbeamten während ihrer Ausbildung weder in die Berhältnisse der Tropenagrifultur eingeführt, noch auch sonst irgend für die praftischen Bedürfnisse des folonial= wirtschaftlichen Lebens geschult werden. Und andererfeits hebt man es hervor, daß die tüchtigsten Beamten der holländischen

Kolonien die Forstbeamten seien, deren Vorbildung nicht nur nach dem deutschen Muster und bis 1894 fogar in unmittelbarer An= lehnung an das deutsche Forstwefen geschieht, fondern für ihre Borbereitung bildet, im Gegensat zu den rein akademischen Stätten folonialer Vorbildung zu Leyden und Delft, die Unterweisung auf der Rijkslandbouwichool zu Wageningen die eigentliche und ent= scheidende Grundlage. Nur folche iungen Leute. die nach vollendetem Lehrgang in Wageningen als die Besten ausgezeichnet find, werden in den Forstdienst der Kolonien übernommen.  $$ den persönlich dem Unterzeichneten gegebenen Versicherungen folonialerfahrener Herren in Holland find diese derartig vorge= bildeten folonialen Forftbeamten befonders tüchtig in ihrer Wirf= famkeit und in ihrem wirtschaftlichen Erfola, sodaß man wieder= holt und feit länger in Holland erwogen hat, ob man nicht für die in Lenden auszubildenden richterlichen Beamten und für die in Delft auszubildenden Verwaltunasbeamten der Kolonien ebenfalls einen vorherigen Lehrgang in Wageningen (event. unter aleichzeitiger Verkürzung der Ausbildung in Delft und Lenden) festfeken folle. - und dies. obwohl man fich in den eingeweihten Kreifen Hollands fehr flar darüber ist, daß die Wageninger Anstalt noch längst nicht an die praftisch= wirtschaftliche und vielsettige Einrichtung unferer deut= ichen Kolonialschule heranreicht und dies auch offen= fundig innerhalb und außerhalb dieser an sich trefflich eingerichteten holländischen Anstalt beklagt wird. - Nicht minder in England hat man ichon lange das mehr oder minder flare Empfinden, daß die Ausbildung feiner Kolonialbeamten zumal für den indifchen Civil Service au einfeitig theoretifch und formal fei und nur gewisse Beharrungsfräfte gerade in den staatlichen Maaßnahmen und Einrichtungen dieses Landes haben die ursprüngliche Soffnung und Absicht bedeutender Kolonialpolitiker und folonialer Kührer noch nicht zur Durchführung kommen laffen: die Ausbildung auf dem Colonial College mit wirffam werden zu laffen für  $\delta$ ie fünftigen Kolonialbeamten. <sup>2</sup>ielleicht träat  $auto$  $\log$ Colonial College mit Schuld daran, da es au eins feitig die Ausbildung für die englischen Siedelungstolo= nien, Kanada, Auftralien, Kapland, bevorzugt, Gebiete, die für Kolonialbeamte fo aut wie gar nicht in Frage fommen, während die Berhältnisse der Tropengarifultur und der in tropischen Gebieten belegenen englischen, "Possesssions" 3. B. Indiens, Cenlons ufw. im Colonial College nur aufs dürftigfte berüd fichtigt werden. - Frankreich hingegen hat durch die neuerliche Gründung einer Ecole coloniale in Tunis und einer Ecole pratique d'Enseignement colonial in Joinville le Bont, (nach Sem Borbild unserer Deutschen Kolonialschule gegründet und einge= richtet !) bezeugt, daß es das Bestehen feiner älteren Ecole coloniale au Paris, dem Seitenstück unseres orientalischen

Seminars, nicht mehr als ausreichend für die ge= steigerten Anfprüche an die foloniale Ausbildung erfannt hat.

Endlich sei noch ein nicht unwesentlicher Gesichtspnnkt dafür angeführt, daß die zufünstigen Kolonialbeamten mindestens in der ersten Hälfte ihrer Ausbildungszeit nicht zu einseitig oder ausichließlich auf die büro= und verwaltungstechnische Seite ihres fünftigen Berufes vorbereitet werden. Die in Aussicht genommene Ausbildung erstreckt sich auf den fehr langen Zeitraum von 6 bis 8 Jahren. Während, sicher fehr mit Recht, die Enaländer und Holländer diese Leit möglichst abgekürst haben, in der wohl= begründeten Erwägung, daß die beste Ausbildung doch erst die Amtsführung in eigener Verantwortlichkeit gerade in hem Kolonialberuf bringt und daß eine zu lange Ausbildungszeit die für die kolonialen Verhältnisse doppelt nötige körperliche und geie ftige Frische garzuleicht unerwünscht beeinträchtigt. Sowohl be= den Holländern wie bei den Enaländern kommen die Kolonial= beamten, gegen unfere deutschen Verhältnisse. früh ins Amt. nahe Erwägung würde übrigens den Gedanken Lektere legen, ob man nicht sich bei unseren Kolonialbeamten gleich den Ansprüchen für die Offizierslaufbahn in der Armee und Marine mit dem Brimanerzeugnis als pflichtmäßige Borbebeanügen follte. Die Auswahl der tüchtigsten und dinama elastischsten Elemente würde dadurch größer und bei entsprechendem Andrang fönnte man doch, wie bei der Armee, vielfach die Auswahl auf Abiturienten beschränken; wiewohl Nichtabiturienten und Kadetten bei der Armee wie namentlich bei der Marine die tüchtigsten und erfolgreichsten Offiziere meist gestellt haben und noch stellen, allein schon deshalb, weil die Abiturienten oft als gegen jene bereits überaltert eintreten.

Redenfalls aber würde eine anfänglich vielseitige und mehr wirtschaftstechnisch gestaltete Ausbildung der jungen Kolo= nialbeamten den hochbedeutfamen Vorteil haben. dak Ser Rücktritt aus der begonnenen Laufbahn den jungen Leuten erleichtert würde, weil sich für sie mit einer Bildunasarund= lage nach Art der Kolonialschule in den ersten Jahren der Uebertritt in die wirtschaftlichen Kolonialberufe ohne aroße Schwierigkeiten ermöglichen ließe. Damit würde die Kolonialregierung in die Lage kommen unbedenklich eine größere Zahl von Amvärtern zur befferen Auswahl anfanas einzustellen. und andererfeits würden dann die nachträglich für das Verwaltungsfach weniger geeigneten. — dies fönnen darum praftisch doch ganz brauchbare Menschen sein, - oder sich sonst zum Raiserlichen Beamten als ungeeignet erweisenden Anwärter ohne allzugroße Härte und Schädigung an Zeit, Geld und Lebensfreudigkeit sich anderweitig eine Berufsstellung in der Kolonial= wirtschaft suchen. Gerade jetzt in den ansänglichen Versuchen, die obenein nur auf eine Kolonie sich erstreden, dürfte es ohne

einen solchen Rückhalt allgemeiner Bildungsgrundlage schwer werden, den einmal eingestellten Anwärtern genügende "Aussicht und Sicherheit", worauf unfer deutsches Durchschnitts-Publifum fo - übertrieben - großen Wert legt, zu bieten. Die Tüchtigsten und Besten werden darum doch vorziehen, die sichere Laufbahn des heimischen Juristen, Offiziers oder Forstbeamten zu ergreifen. zumal ja noch die Sorge der "Troventauglichkeit" bei dem Kolonial= beruf hinzufommt und, im Falle pölligen Scheiterns in dieser Laufbahn nach einer Sjährigen oder noch längeren Vorbereitung. dann die eigenartige, ganz einfeitige folonial=verwaltungstechnische Vorbildung feinerlei Berechtigung zum Uebertritt in heimische Bermaltunas= und Beamten=Stellungen ermöglicht.

Zum Schluß verdient jedoch noch ein Vorzug hervorge= hoben zu werden. den der Plan einer besonderen Ausbildung unserer Kolonialbeamten in den bereits festgelegten Grundzügen aufweist, das ist der Grundfatz eines einheitlichen, nicht in eine höhere und niedere Klasse geteilten Kolonial= beamtenstandes. Sehr mit Recht ist darum, - wiederum ent= sprechend den auten Erfahrungen der Holländer und Engländer, — eine grundsätzliche Abweichung von den innerdeutschen Ein= richtungen und Anschauungen für gut und zweckentsprechend ge= funden worden. Umfo bedenklicher aber wäre es. — und das darf wohl an dieser Stelle um der weitragenden Folgen willen schließlich noch besonders hervorgehoben werden, - wenn diefer vortreffliche und für die Kolonialverhältnisse allein richtige Grundfatz an einer anderen Stelle, nämlich bei den folonialen Wirtschaftsbeamten durchbrochen oder bei Seite geichoben würde.

Bereits seit einigen Jahren wird von den verschiedensten Seiten mit Recht auf das Bedürfnis für ein Institut zur wissen= schaftlichen Bearbeitung und Förderung der Kolonialwirtschaftlichen Forschung auf dem chemischen, geologischen, botanischen und agrifulturtechnischen Gebiet hingewiesen. Die Frage,  $n<sub>b</sub>$  fich dies wissenschaftliche Kolonialinstitut am zweckmäßigsten mit dem botanischen Garten oder dem pharmaceutisch=chemischen Institut der Königlichen Universität - beide in Dahlem -, oder mit dem orientalischen Seminar zu Berlin werde organisch verbinden lassen, oder ob etwa die vorhandenen, hochbedeutenden wissenschaft= lichen Institute noch weiter für diese Zwecke auszugestalten wären, ift zwar noch nicht spruchreif. Wenn dann aber von den Vertretern dieser an sich wohl erwägenswerten Forderung bereits mit mehr oder minder starter Betonung die weitere Ausgestaltung dieses wissenschaftlichen Institutes zu einer höheren Lehranstalt gefordert wird, dann ift es vielleicht gerade hier im Aufammenhang mit der Ausbildung zur foloniglen Laufbahn am Blake, auf awei sehr erhebliche Bedenken gegen diesen weitgehenden Plan hin= zuweisen. Einmal ist nach allgemeinen Erfahrungen z. B. auf unferen Hochschulen und Universitäten, die Verguickung wissen=

ichaftlicher Arbeit und Forschung, zumal wenn sie un= mittelbare Förderung nach der wirtschaftlich technischen Seite hin= wirken und in engster Fühlung mit den Bedürfnissen und Er= fahrungen der Braris stehen foll, mit Lehr= und Aus= bildungszwecken für beide Teile nicht förderlich. Sodann aber — und das wäre unfraglich die übelste Folge eines folchen rein wissenschaftlichen Kolonialinstitutes mit besonderen Lehrzwecken würde dadurch der Schaden ins Leben gerufen für die wirtschaftlichen Kolonialbeamten, den man bei den folonialen Berwaltungsbeamten glücklich vermeiden will, nämlich Beamte erfter und zweiter Klasse zu ichaffen. Der Borschlag einiger der Vertreter dieser Jdee: .in Rufunft solle dann jenes wirtschaftliche Kolonialinftitut in Dahlem die oberen Beamten, die zufünstigen Pflanzungs= direftoren, die Direftoren der botanischen Gärten, biologisch = landwirtschaftlichen Versuchsstationen usw. ausbilden, während die Kolonialschule "für den nötigen Nachwuchs der unteren Beamten und Affistenten, die bisher aus geicheiterten Landwirten und Offizieren oder einfachen Gärtnern und Matrosen sich ergänzt hätten, sorgen solle" — erscheint nicht nur höchst bedentlich, sondern würde, ausgeführt, geradezu verhängnis voll für die praktische Kolonialwirtschaft draußen wirken. Das mit würde das "Raftenwesen" systematisch in die wirtichaftlichen Arbeitsverhältnisse hineingepflanzt, ohne daß damit auch nur ein nennenswerter Vorteil erreicht Denn daß ein vorwiegend akademisch gebildeter  $m$   $\ddot{n}$   $r$   $\delta$   $e$ . Pflanzungsdirektor unbedingt Tüchtigeres leistet als ein Mann, der neben einer ausreichenden Grundlage von theoretischen Kennts niffen sich ein autes Maaß von praktischer Schulung für seine praktisch=wirtschaftliche Aufgabe draußen verschafft hat, - dürfte doch, selbst nach den heimisch=landwirtschaftlichen Erfahrungen, aweifelhaft fein. Infonderheit jedoch würde eine folche Trennung awischen einer oberen und niederen Laufbahn foloni= aler Wirtschaftsbeamten die Folge haben, daß sich gute Elemente aus guten Familien und mit einer ge= wiffen folonialen Arbeitsfreudigfeit für die "unteren" Stellen nicht fänden, fondern daß dafür nach wie vor nur minderwertige Bewerber der Regel nach zu haben Denn welcher junge tüchtige Mann, der nach mären Bildung, Herfunft und Streben auf ein besseres Fortfommen hofft oder glaubt Anwartschaft zu haben, wird lich dazu hergeben, in untergeordneten Stellungen der ohnehin entfagungsvollen und ichwierigen Rolonialar= beit zeitlebens sich "abzuarbeiten", wenn er nicht die Aussicht hat, auf diesem immerhin doch nicht all= täglichen Lebenswege zu befonders vorteilhaften Stellungen, vielleicht fogar zu den einflußreichsten und bestbezahlten Stellungen aufzusteigen! Dann bieten

 $56 -$ 

doch Handel und Gewerbe, Industrie, Landwirtschaft, Gärtnerei und Beamtentum der Heimat felbit in fubalternen Stellungen immer noch mehr Aussichten und Borzüge, als daß die Söhne felbst aus den kleinbürgerlichen Kreifen sich zu diesem Kolonial= Rerufe bereit finden würden. Kein einziger von den jungen Herren 3. B., die bisher in die Kolonialschule eingetreten find. würde unter solchen Aussichten trotz aller Kolonialfreudigkeit auch nur daran gedacht haben, sich für den wirtschaftlichen Kolonial= beruf zu entscheiden! Und felbst wenn einer in jugendlich un= flarem Idealismus dazu Luft gezeigt hätte, feiner der Eltern oder Bormünder würde feine Zustimmung zu einer "so minderwertigen und aussichtslosen Berufswahl" gegeben haben. Um so weniger als in einigen Gebieten die Anfangsgehälter für Pflanzung zelffi= stenten (3. B. in Kamerun 1200 Mark und freie Station, ohne Getränke oder Entschädigung dafür, ohne Reife= und Ausrüstungs= geld) doch nur fehr beicheidenen Anfprüchen genügen fönnen und auch nur fo lange in diefer geringen Höhe als berechtigt erschienen, als man die Möalichkeit hatte, bei der Külle von Angeboten vieler minter= wertiger Kräfte immer noch genug Leute für diesen Gehaltsigk au bekommen. Allerdinas hängen die teilweise sehr traurigen Er= fahrungen mit den Beamten gerade in Kamerun unfraglich damit zusammen, daß man um dieser geringen Anfangsgehälter willen wirklich tüchtige Leute aus besseren Kreifen nur ausnahmsweise bekommen hat. Wenn dann nun gar zu einer so geringen An= fanasbefolduna (bei einem jährlichen Beamtenwechsel 3. B. in Kamerun von 50 und mehr Prozent) der entscheidende Nachteil hinzufäme, daß den unteren Beamten die höhere Laufbahn ners schlossen wäre, so müßte das die allertraurigsten Verbältnisse zur Folge haben. Die Voraussetzung vielmehr auch für die Ge= winnung und Erhaltung eines tüchtigen, intelligenten, zuverläffigen. strebfamen und arbeitsfreudigen Standes kolonialer Wirtschafts= beamter ist vielmehr in erster Linie die, daß man nicht einen Teil und obenein den arögeren Teil dieser Leute zu Beamten aweiter Klasse stempelt, indem man für die höheren Stellungen nur die "Akademiker" von Dahlem als geeignet und berufen er= flärt oder auch nur in der Braxis diesen die auten Stellungen vorbehält! \*)

\*) Anmerkung. Damit ist nicht ausgeschlossen, daß die streh= famiten und erfolgreichsten der koloniglwirtschaftlichen Beamten die Gelegen= heit eines Heimatsurlaubes dazu benuten, sich in den hervorragend geleiteten und berühmten wissenschaftlichen Inftituten von Berlin und Umgegend<br>für gewisse Jweige ihrer Thätigfeit eine eingehendere und vertiefte Kenntnis zu verschaffen. Aber das werden diese auch lieber und erfolgreicher tun. wenn fie unter der unmittelbaren Anleitung der berühmten Autoritäten als deren zeitweilige Bolontär=Affistenten in deren Laboratorien u. f. w. arbeiten fönnen, als wenn sie in eine größere Schaar von "Kolonial=Studenten" eingereiht werden. Im letteren Fall dürften sie es, wie die Anfragen bei<br>uns beweisen, dann doch noch vorziehen, an einem abgefürzten Sonderfurfus für Kolonialbeamte an der Solonialschule und in derem Laboratorium teilaunehmen.

 $-57 =$ 

Sowohl die Erfahrungen der Engländer, trotz ihres be= wundernswürdig ausgestatteten "Imperial-Institute" in London und ihrer "Botanikal Gardens" zu Kew und der Holländer, trotz ihres Kolonialmuseums in Haarlem, wie untere eigenen jest schon offenkundigen Erfahrungen in Kamerun und Ostafrika iprechen vielmehr umgefehrt dafür, daß die besten Kolonialbeamten. — auch für die wirtschaftlichen Betriebe, — die find, welche nicht nach papierenen Empfehlungen und bevorzugten heimischen Verbindungen, sondern nach sorgfältiger Charafterprüfung ausgewählt, mit möglichst vielfeitiger Kenntnis und Umsicht begabt, in allen Sätteln gerecht. von der Bicke auf dienend, fich hinaufarbeiten durch alle niederen und höheren Stufen ihrer Berufsbahn hindurch!

Solche Leute in den Dienst der deutschen Kolonialarbeit zu itellen, ist die ernste und gewissenhafte Aufgabe der Deutschen Kolonialschule zu Witzenhausen; möchte ihr daher auch die Ber= aünstigung. — unbeschadet der aleichen Leistungen und Bestrebungen von irgend einer anderen Seite. — zuteil werden, daß ihre Vor= bildung als ein wichtiges Teilstück der foloniglen Ausbildung ans erkannt und dieser eingegliedert werde.

 $442.40 - 6$ 

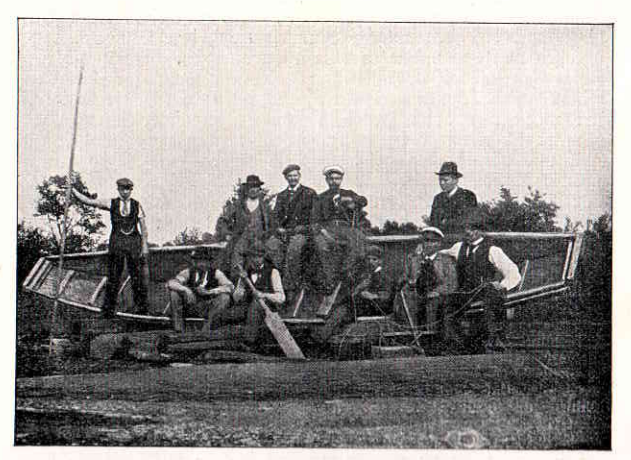

Bootsbouerei

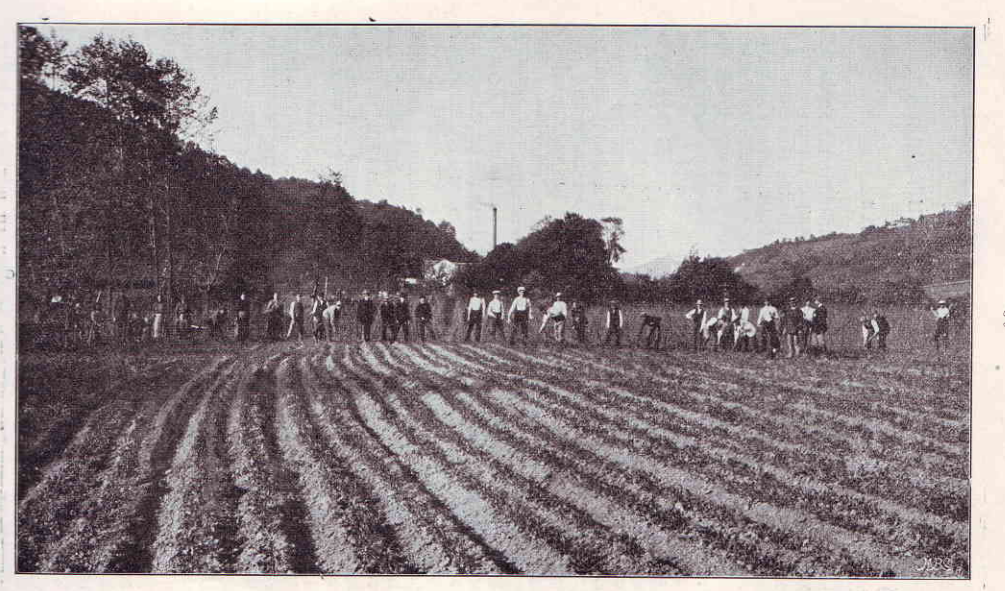

 $\frac{c}{c}$ 

Schüler bei der Feldarbeit.